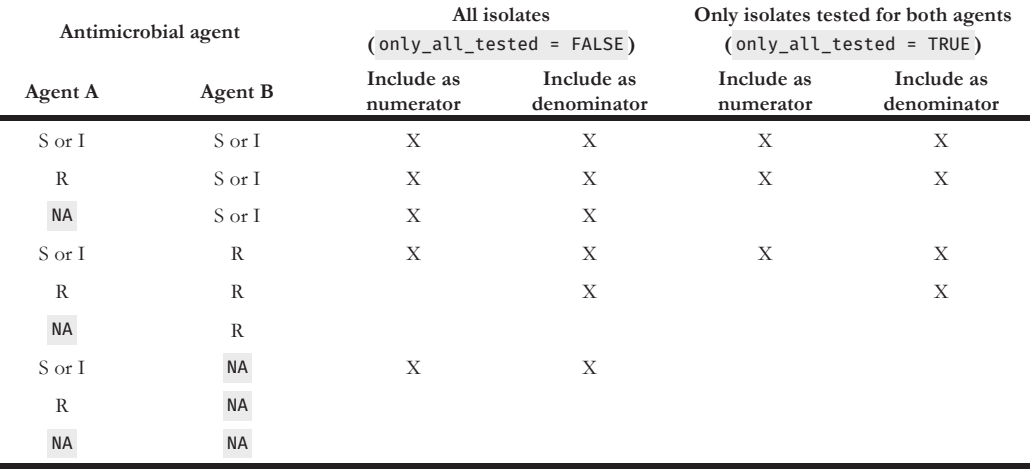

 $R =$  resistant,  $S =$  susceptible,  $I =$  susceptible, increased exposure,  $NA =$  not available; not tested or missing.

.